## Controlli Automatici B 8 Giugno 2012 - Esercizi

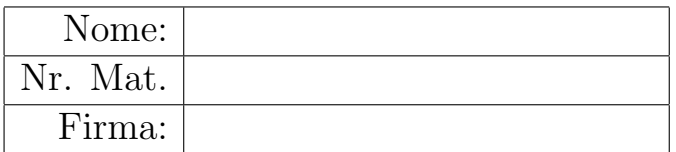

a) Sia dato il seguente sistema retroazionato:

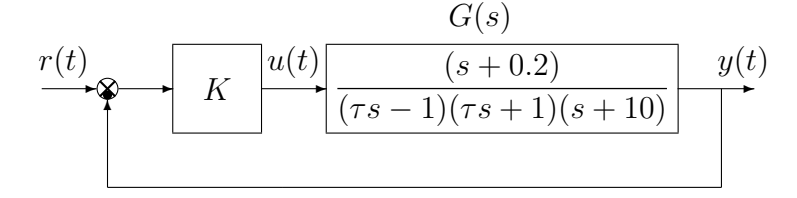

a.1) Posto  $\tau = 1$ , tracciare qualitativamente il luogo delle radici del sistema retroazionato al variare del parametro K > 0. Determinare esattamente la posizione degli asintoti, le intersezioni ω ∗ con l'asse immaginario e i corrispondenti valori del guadagno K<sup>∗</sup> . Determinare la posizione dei punti di diramazione "solo in modo qualitativo".

Soluzione. Posto  $\tau = 1$ , l'equazione caratteristica del sistema retroazionato è:

$$
1 + KG(s) = 0 \qquad \leftrightarrow \qquad 1 + \frac{K(s+0.2)}{(s-1)(s+1)(s+10)} = 0
$$

L'andamento qualitativo del luogo delle radici del sistema  $G(s)$  al variare di  $K > 0$  è mostrato in Fig. 1. Il luogo delle radici è caratterizzato da due asintoti. I due asintoti sono verticali e si

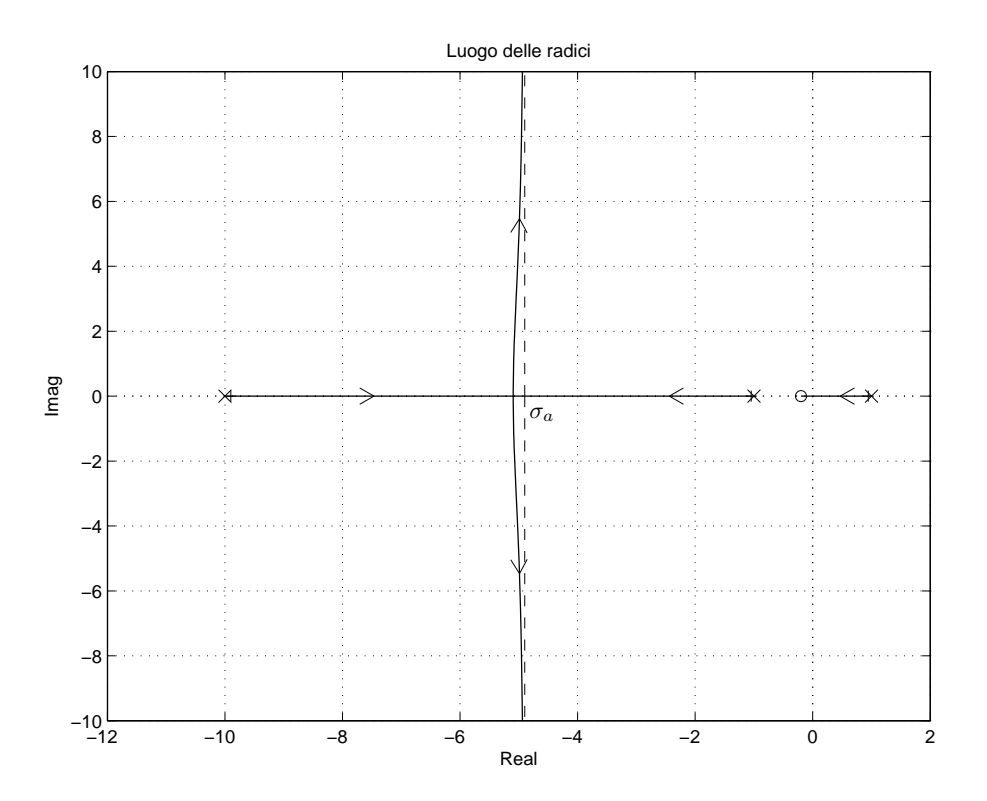

Figura 1: Luogo delle radici del sistema  $G(s)$  al variare di  $K > 0$ .

incontrano nel seguente punto  $\sigma_a$ :

$$
\sigma_a = \frac{1}{2} \left( -10 + 0.2 \right) = -4.9.
$$

L'intersezione con l'asse immaginario si calcola applicando il criterio di Routh alla seguente equazione caratteristica:

$$
1 + \frac{K(s+0.2)}{(s-1)(s+1)(s+10)} = 0 \quad \rightarrow \quad s^3 + 10s^2 + (K-1)s + 0.2K - 10 = 0.
$$

La corrispondente tabella di Routh ha la seguente struttura:

3 1 K − 1 2 10 0.2K − 10 1 10(K − 1) − 0.2K + 10 → K > 0 0 0.2K − 10 → K > 50

Il sistema retroazionato è stabile asintoticamente per  $K > 50 = K^*$ . La pulsazione  $\omega^*$  corrispondente al valore limite  $K^* \triangleq \omega^* = 0$ . L'intersezione con l'asse immaginario avviene in corrispondenza dell'origine. Il valore di K<sup>∗</sup> poteva essere determinato anche utilizzando la seguente formula:

$$
K^* = -\frac{1}{G(s)}\bigg|_{s=0} = 50.
$$

a.2) Posto  $K = 100$ , tracciare qualitativamente il contorno delle radici del sistema retroazionato al variare del parametro  $\alpha = \tau^2 > 0$ . Determinare la posizione dei punti di diramazione e le eventuali intersezioni con l'asse immaginario "solo in modo qualitativo". Tracciare il contorno delle radici tenendo conto che sull'asse reale negativo sono presenti due punti di diramazione nelle posizioni  $\sigma_1 \simeq -5$  e  $\sigma_2 \simeq -0.2$ .

Soluzione. Posto  $K = 100$ , l'equazione caratteristica del sistema retroazionato è:

$$
1 + \frac{100(s+0.2)}{(\tau s - 1)(\tau s + 1)(s+10)} = 0 \quad \to \quad (\tau s - 1)(\tau s + 1)(s+10) + 100(s+0.2) = 0
$$

Mediante semplici passaggi algebrici si ottiene la relazione:

$$
1 + \tau G_1(s) = 0 \qquad \to \qquad 1 + \frac{\tau^2 s^2 (s + 10)}{99s + 10} = 0.
$$

Il sistema  $G_1(s)$  ha due zeri nell'origine, uno zero in -10 e un polo in  $p_1 = −0.101$ :

$$
z_{1,2} = 0,
$$
  $z_3 = -10,$   $p_1 = -0.101.$ 

Il luogo delle radici della funzione  $G_1(s)$  per  $\tau^2 > 0$  è mostrato in Fig. 2.

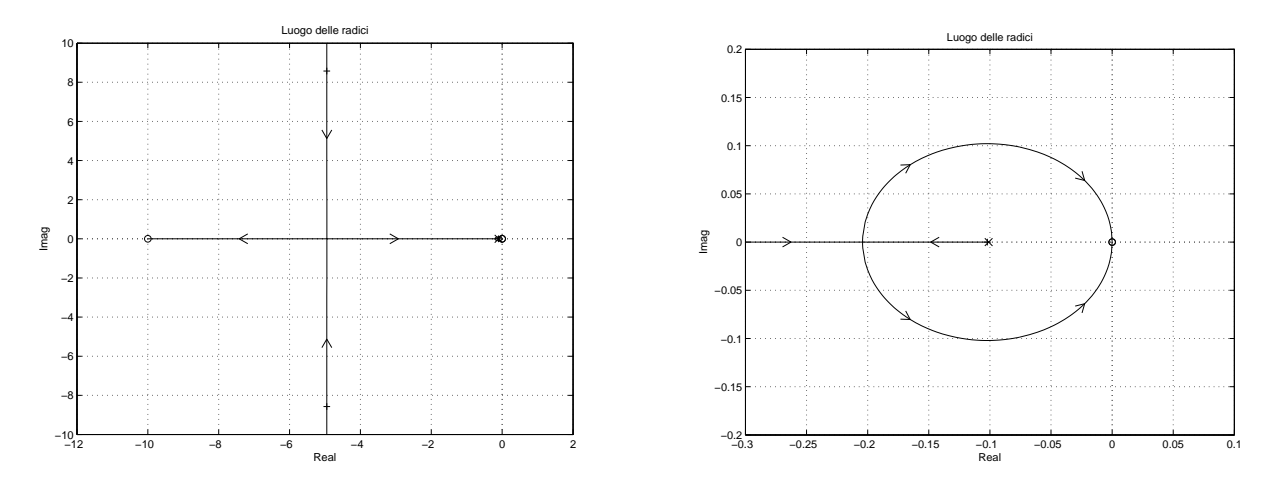

Figura 2: Contorno delle radici della funzione  $G_1(s)$  per  $\tau^2 > 0$ .

b) Siano date le seguenti due funzioni di risposta armonica dei sistemi  $G_a(s)$  e  $G_b(s)$ :

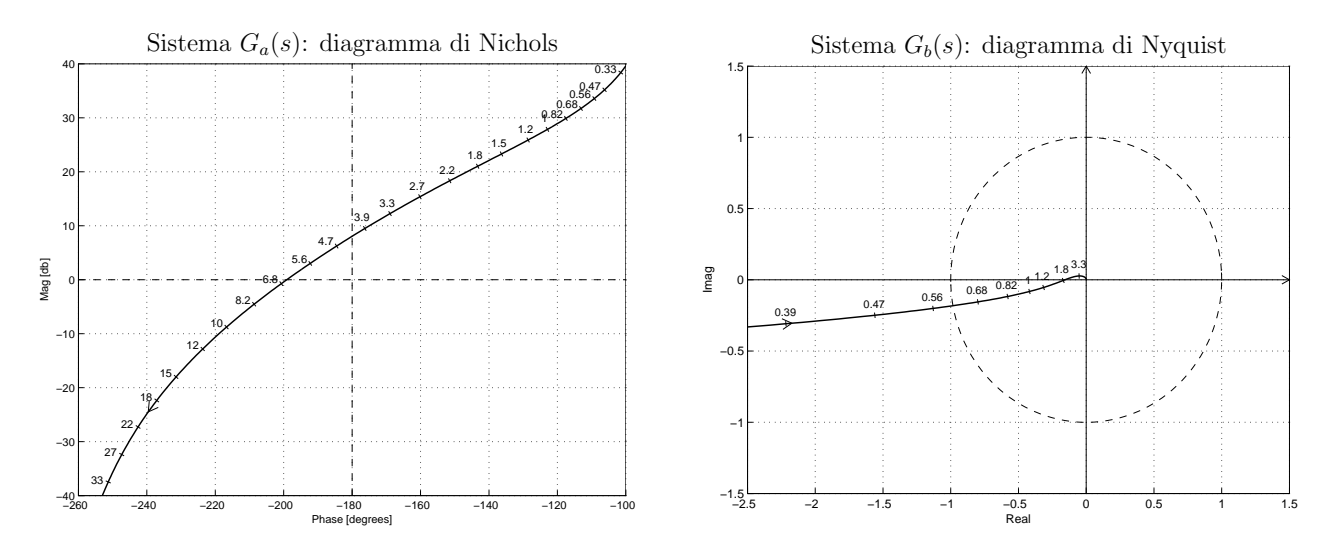

b.1) Per il sistema  $G_a(s)$ , progettare una rete correttrice in grado di garantire al sistema compensato un margine di ampiezza  $M_a = 5$ . Scegliere il valore della pulsazione  $\omega$  che si ritiene più opportuno.

Sol. La posizione del punto  $B \geq 0$  completamente determinata dalla specifica di progetto  $B = M_B e^{j\varphi_B}$ :  $M_B = -14$  db = 0.2 e  $\varphi_B = -180^\circ$ . La regione di ammissibilità è mostrata in grigio in Fig. 3. Il punto  $A = G_a(j\omega_A)$  scelto per il progetto è quello corrispondente alla pulsazione  $\omega_A = 3.3$ :

$$
M_A = |G(j\omega_A)| = 4.0961,
$$
  $\varphi_A = \arg[G(j\omega_A)] = 191.1^{\circ}.$ 

Sostituendo i valori di  $M, \varphi$  e  $\omega$  all'interno delle formule di inversione si ottengono i valori dei parametri $\tau_1 = 1.47$ e $\tau_2 = 30.7$  della rete correttrice  $C_1(s)$ :

$$
M = \frac{M_B}{M_A} = 0.0488, \quad \varphi = \varphi_B - \varphi_A = -11.1^{\circ} \quad \to \quad C_1(s) = \frac{(1 + 1.47 s)}{(1 + 30.7 s)}.
$$

Il diagramma di Nichols delle funzioni  $G_a(s)$  e  $C_1(s)G_a(s)$  sono mostrati in Fig. 3.

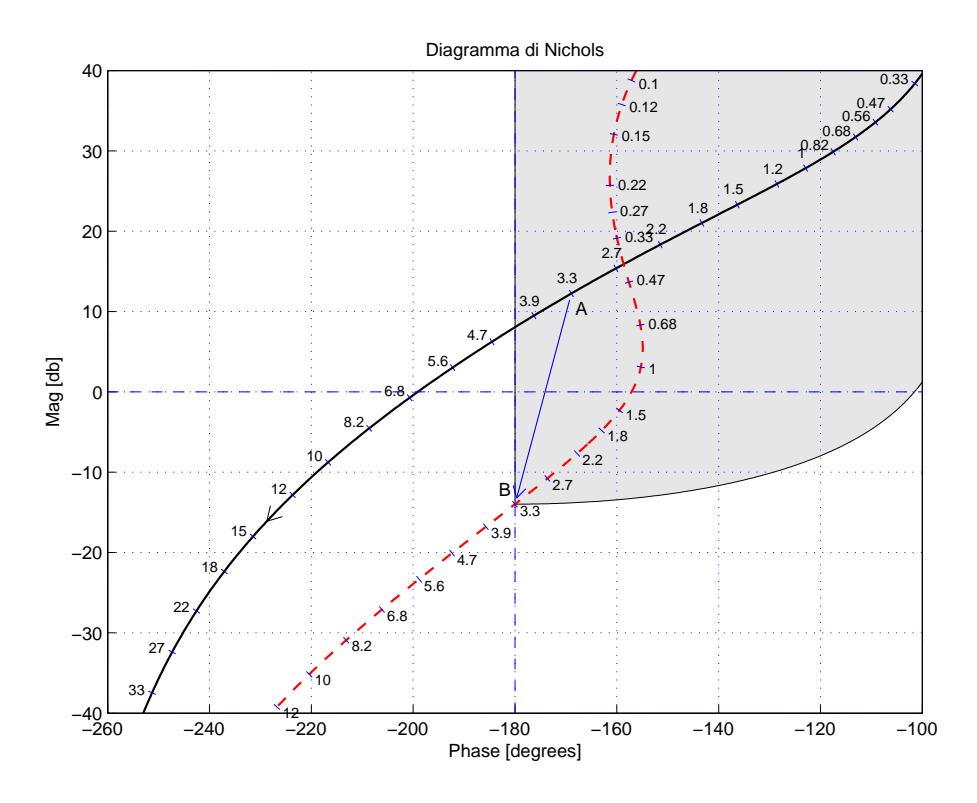

Figura 3: Diagrammi di Nichols delle funzioni  $G_a(s)$  e  $C_1(s) G_a(s)$ .

Nel caso  $\omega_A = 18$  si ha:

$$
M_A = |G(j\omega_A)| = 0.0762,
$$
  $\varphi_A = \arg[G(j\omega_A)] = -237.1^{\circ}.$ 

$$
M = \frac{M_B}{M_A} = 2.624, \quad \varphi = \varphi_B - \varphi_A = 57.1^{\circ} \quad \rightarrow \quad C_1(s) = \frac{(1 + 0.1377 s)}{(1 + 0.0107 s)}.
$$

Il diagramma di Nichols delle funzioni  $G_a(s)$  e  $C_1(s)G_a(s)$  nel caso  $\omega = 18$  sono mostrati in Fig. 4.

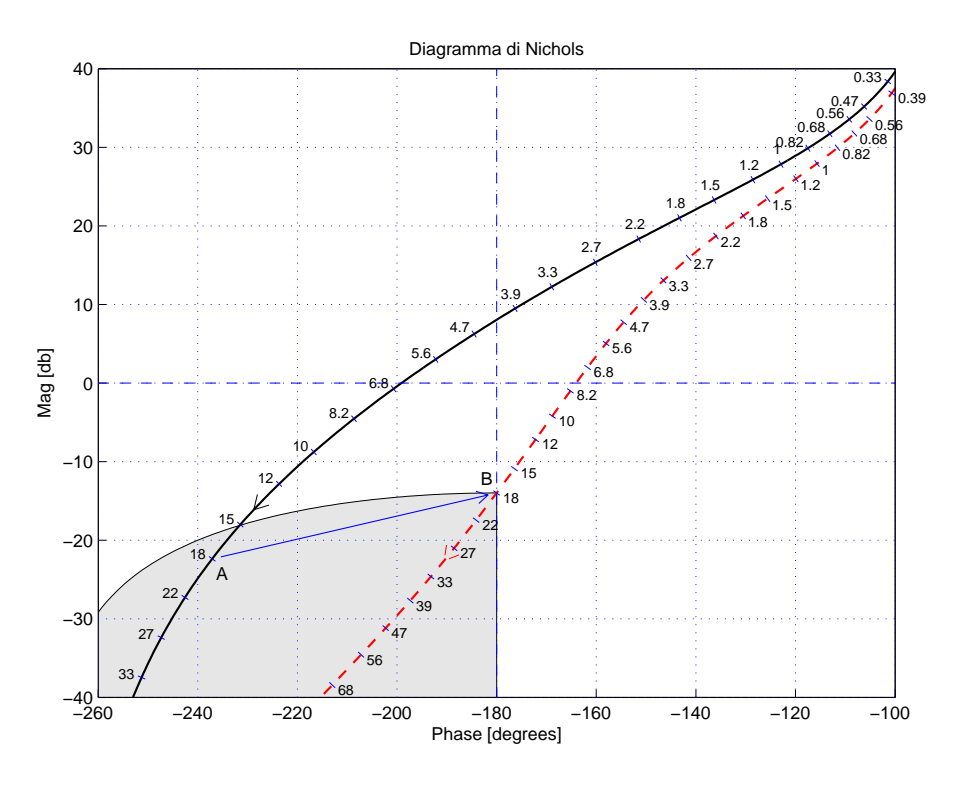

Figura 4: Diagrammi di Nichols delle funzioni  $G_a(s)$  e  $C_1(s) G_a(s)$  nel caso  $\omega = 18$ .

b.2) Per il sistema  $G_b(s)$ , progettare una rete correttrice in modo da garantire al sistema compensato un margine di fase  $M_{\varphi} = 60^{\circ}$ . Scegliere il valore della pulsazione  $\omega$  che si ritiene più opportuno.

Sol. La specifica sul margine di fase  $M_{\varphi} = 60^{\circ}$  definisce completamente la posizione del punto  $B = M_B e^{j\varphi_B}$ :  $M_B = 1$  e  $\varphi_B = 240^\circ$ . La regione ammissibile è mostrata in grigio in Fig. 5. Il punto  $A = G_b(j\omega_A)$  scelto per la sintesi della rete correttrice è quello corrispondente alla pulsazione  $\omega_A = 1.2$ :

$$
M_A = |G(j\omega_A)| = 0.319,
$$
  $\varphi_A = \arg[G(j\omega_A)] = 189.7^\circ.$ 

Sostituendo i valori di M,  $\varphi$  e  $\omega = \omega_A$  all'interno delle formule di inversione si ottengono i valori dei parametri  $\tau_1 = 2.702$  e  $\tau_2 = 0.346$  della rete correttrice  $C(s)$ :

$$
M = \frac{M_B}{M_A} = 3.1333, \quad \varphi = \varphi_B - \varphi_A = 50.29^{\circ} \quad \rightarrow \quad C_2(s) = \frac{(1 + 2.702 s)}{(1 + 0.346 s)}.
$$

Il diagramma di Nyquist delle funzioni  $G(s)$   $C_2(s)G(s)$  sono mostrati in Fig. 5.

b.3) Tracciare i diagrammi di bode (moduli e fasi) di una rete anticipatrice  $C(s) = \frac{(1+\tau_1 s)}{(1+\tau_2 s)}$  $(\tau_1 > \tau_2)$ :

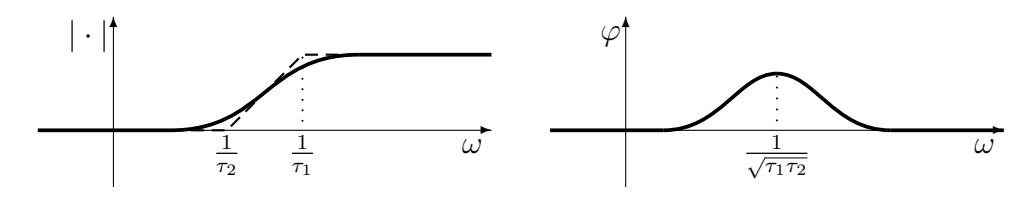

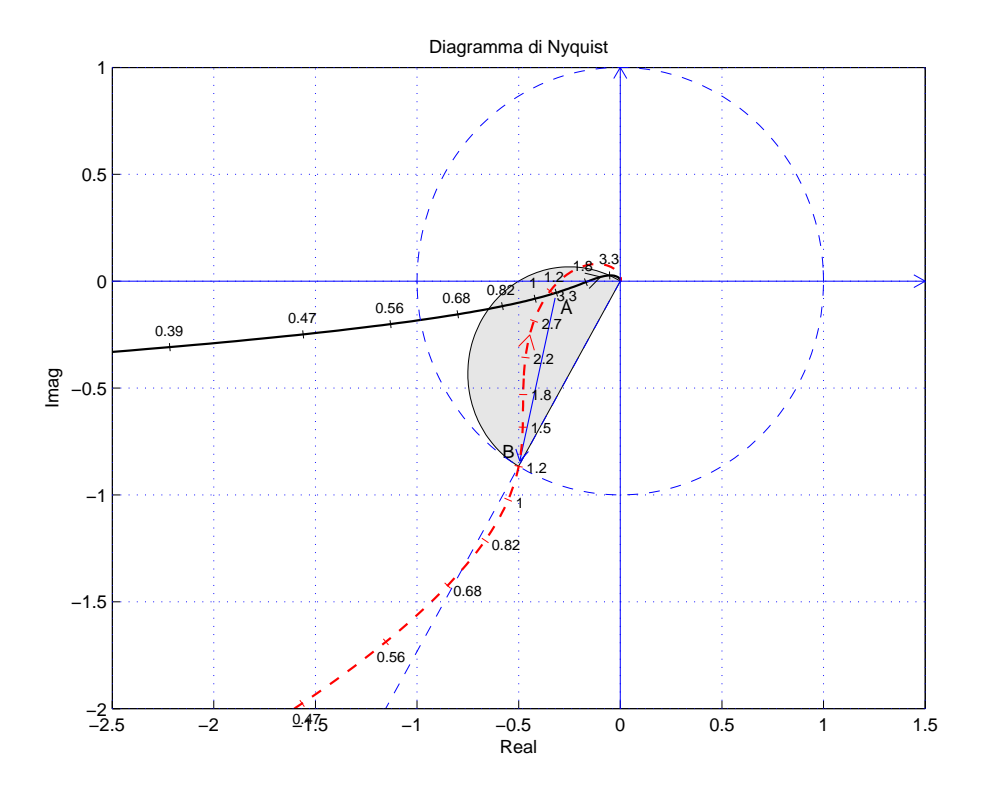

Figura 5: Diagrammi di Nyquisty delle funzioni  $G_b(s)$  e  $C_2(s) G_b(s)$ .

c) Si consideri il seguente sistema non lineare retroazionato:

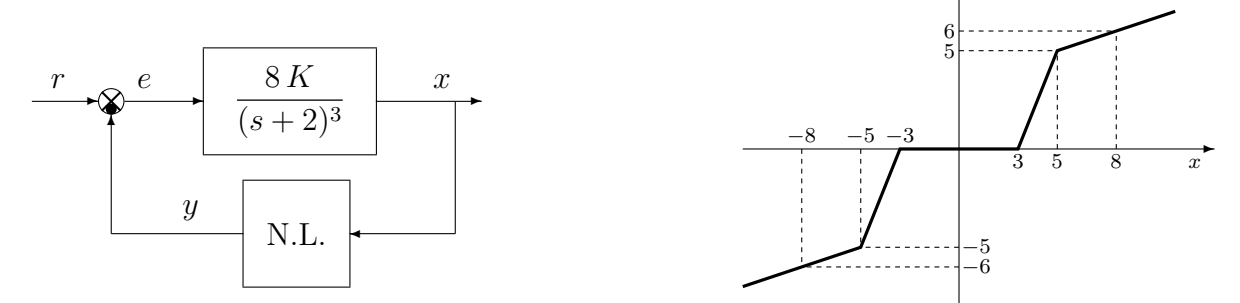

✻

 $\overline{y}$ 

- c.1) Posto  $K = 1$ , determinare per quali valori  $r_1$  ed  $r_2$  dell'ingresso r i punti di lavoro del sistema retroazionato sono posizionati in  $(x_0, y_0) = (0, 0)$  e in  $(x_1, y_1) = (-5, -5)$ .
- c.2) Posto  $K = 1$  ed utilizzando il criterio del cerchio, dire se il sistema retroazionato è stabile o meno nell'intorno del punto  $(x_1, y_1) = (-5, -5)$ .
- c.3) Disegnare in modo qualitativo l'andamento della funzione descrittiva  $F(X)$  della non linearità  $y(x)$  nell'intorno del punto (0, 0). Utilizzare delle variabili (per esempio:  $m_1, m_2, ...$ ) per rappresentare gli eventuali valori non noti minimi e massimi della funzione  $F(X)$ .
- c.4) Discutere "qualitativamente" (in funzione anche dei parametri  $m_1, m_2, \ldots$ ) l'esistenza o meno di cicli limite nel sistema retroazionato al variare del guadagno  $K > 0$ . Calcolare la pulsazione ω <sup>∗</sup> degli eventuali cicli limite presenti nel sistema retroazionato.

## Soluzione:

c.1) Il sistema  $G_1(s)$  è di tipo 0. Posto  $K = 1$ , il valore dei guadagni statici è:  $K_1 = 1, K_2 = 1$ e  $K_3 = 1$ . La retta di carico della parte lineare del sistema è la seguente:

$$
x = K_1(r - K_2K_3 y) \qquad \rightarrow \qquad x = (r - y)
$$

Imponendo il passaggio per il punto  $(x_0, y_0) = (0, 0)$  si ottiene il valore  $r_1 = 0$ . Imponendo il passaggio per il punto  $(x_1, y_1) = (-5, -5)$  si ottiene il valore.

$$
-5 = (r+5) \qquad \rightarrow \qquad r_2 = -10
$$

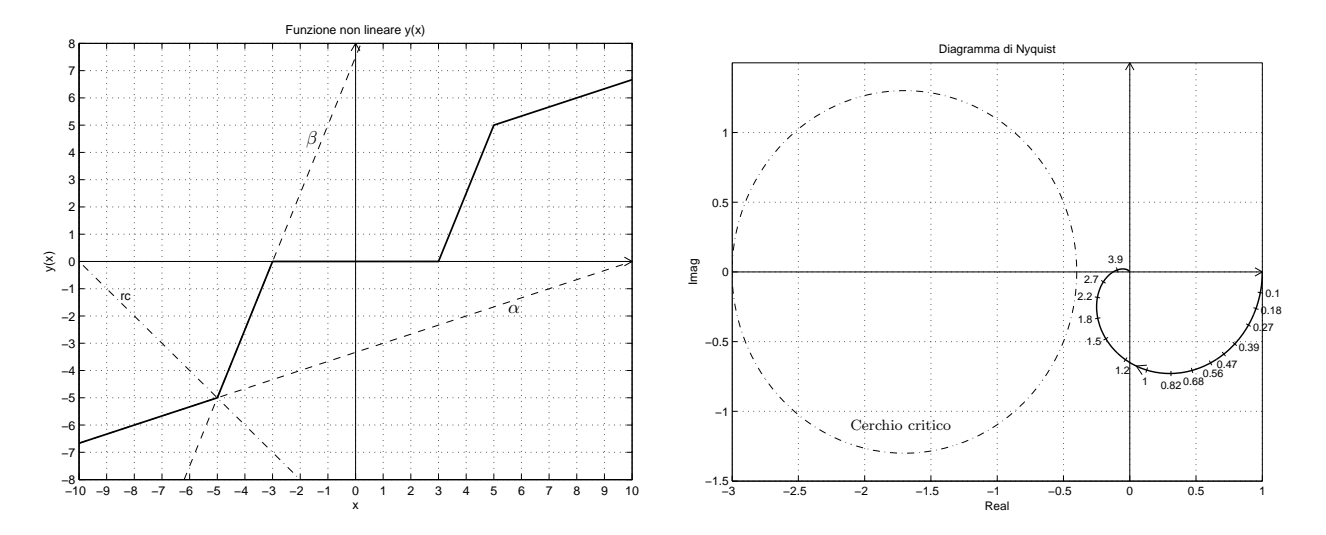

Figura 6: Settore che racchiude la non linearità e cerchio critico.

c.2) Le pendenze  $\alpha \in \beta$  di 2 rette che centrate in  $(x_1, y_1) = (-5, -5)$  racchiudono a settore tutta la non linearità sono le seguenti:

$$
\alpha = \frac{1}{3}, \qquad \beta = \frac{5}{2}.
$$

Il cerchio critico interseca il semiasse reale negativo nei punti:

$$
-\frac{1}{\alpha} = -3
$$
,  $-\frac{1}{\beta} = -\frac{2}{5}$ .

Il margine di ampiezza  $\bar K^*$  e la pulsazione  $\omega^*$  della funzione  $G_1(s)$  si determinano applicando il criterio di Routh alla seguente equazione caratteristica:

$$
1 + \frac{8K}{(s+2)^3} = 0 \qquad \leftrightarrow \qquad s^3 + 6s^2 + 12s + 8 + 8K = 0.
$$

La tabella di Routh assume la seguente forma:

$$
\begin{array}{c|ccccc}\n3 & 1 & 12 \\
2 & 6 & 8+8K \\
1 & 64-8K & & \rightarrow & K < 8 \\
0 & 8+8K & & & \rightarrow & K > 1\n\end{array}
$$

Si ottiene quindi che

$$
\bar{K}^* = 8,
$$
  $\omega^* = \sqrt{12} = 3.464.$ 

Il valore di  $\bar{K}^*$  è maggiore sia di  $\alpha$  che di  $\beta$  per cui in base al criterio del cerchio si può affermare che il punto  $(x_1, y_1) = (-5, -5)$  è globalmente asintoticamente stabile. Il cerchio critico e il diagramma di Nyquist della funzione  $G_1(s)$  sono mostrati in Fig. 7.

- c.3) L'andamento qualitativo della funzione descrittiva  $F(X)$  è mostrato in Fig. 7. Il valore massimo  $m_1$  dalla funzione descrittiva  $F(X)$  è maggiore del valore finale  $m_2 =$ 0.333.
- c.4) Per  $K = 1$ , il margine di ampiezza  $K^*$  del sistema  $G(s)$  è  $K^* = 4$ . Per  $K \neq 0$  il margine di ampiezza K<sup>\*</sup> del sistema  $K G(s)$  è  $\bar{K}^* = \frac{K^*}{K}$  $\frac{K^*}{K}$  . Al variare di  $\bar{K}^*$  si possono avere le seguenti condizioni di funzionamento:
	- a) Per  $\bar{K}^* > m_1$  la funzione  $-1/F(X)$  è tutta esterna al diagramma completo della funzione  $G(s)$  per cui non vi sono cicli limite e l'origine è un punto di lavoro globalmente asintoticamente stabile.
	- b) Per  $m_1 < \bar{K}^* < m_2$  il diagramma di Nyquist della  $G(s)$  interseca la funzione  $-1/F(X)$ in 2 punti a cui corrispondono 2 cicli limite, uno stabile (quello uscente) e uno instabile (quello entrante).

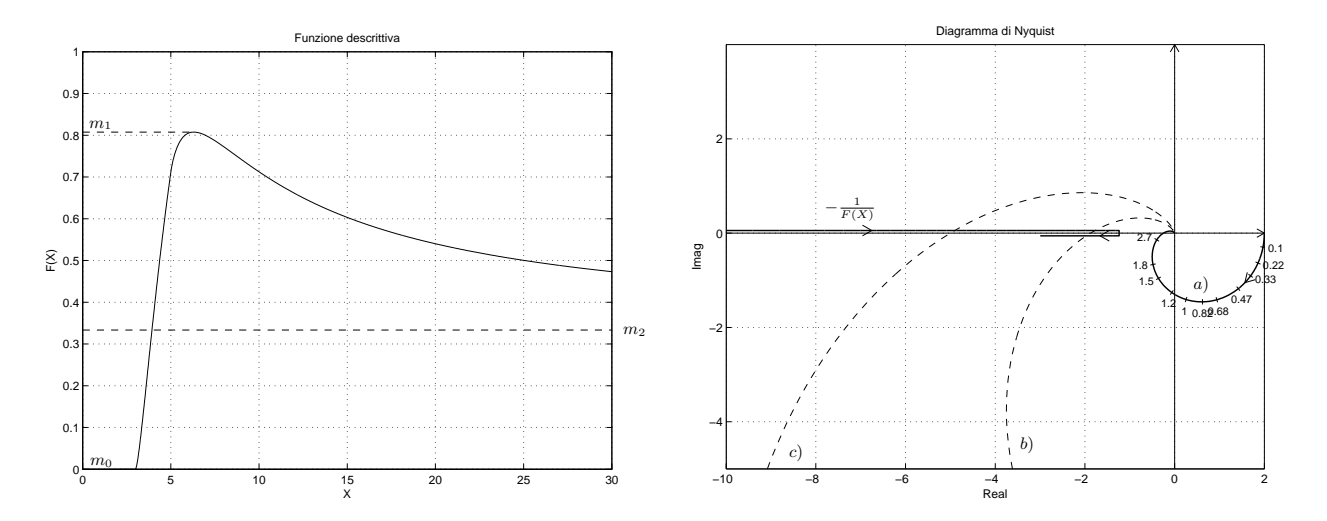

Figura 7: Funzione descrittiva  $F(X)$  e discussione grafica.

c) Per  $\bar{K}^*$  <  $m_2$  il diagramma di Nyquist della  $G(s)$  interseca la funzione  $-1/F(X)$  in un solo punto a cui corrisponde un ciclo limite instabile.

Una descrizione grafica delle varie condizioni operative è mostrata in Fig. 7.

d) Sia dato il diagramma di Nichols di un sistema  $G(s)$  posto in retroazione negativa su di una non linearità  $y = y(x)$  di cui viene fornita la funzione descrittiva  $F(X)$ .

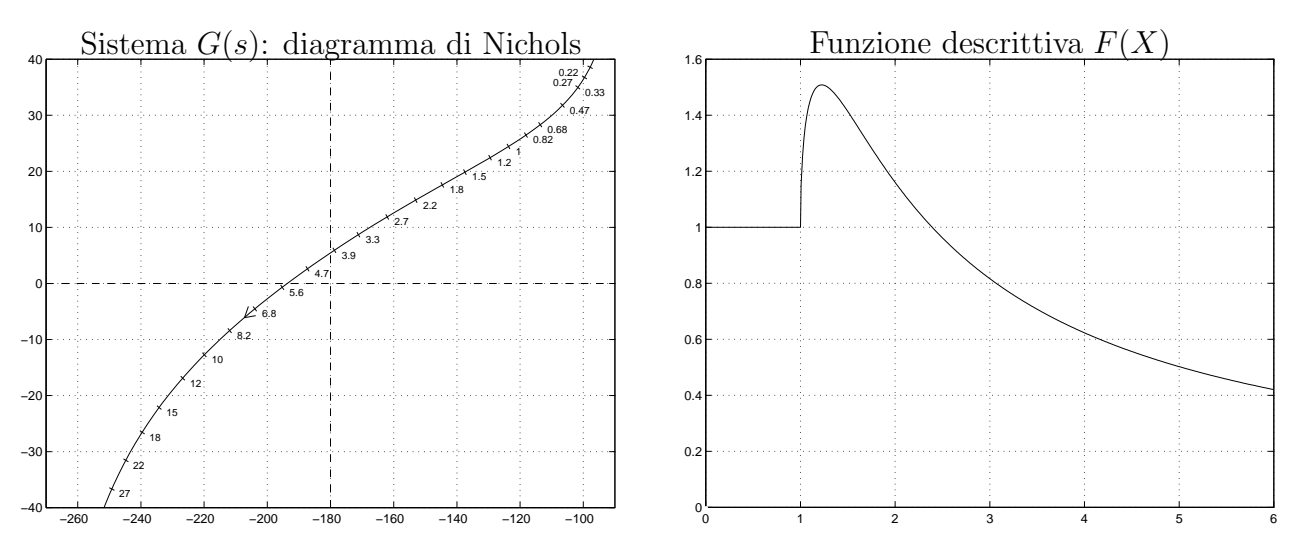

- d.1) Nei limiti della precisione dei grafici forniti, determinare l'ampiezza  $\bar{X}^*$ , la pulsazione  $\bar{\omega}^*$  e la stabilit`a degli eventuali cicli limite presenti nel sistema retroazionato.
- d.2) Progettare i parametri  $\tau_1$  e  $\tau_2$  di una rete correttrice  $C(s) = \frac{1+\tau_1 s}{1+\tau_2 s}$  da mettere in cascata al sistema  $G(s)$  in modo che il sistema retroazionato abbia un ciclo limite stabile di ampiezza  $X^* = 1.5$  in corrispondenza della pulsazione  $\omega^* = 2.2$ .

Soluzione:

- d.1) Dal diagramma di Nichols è possibile leggere il margine di ampiezza  $\bar{K}^*$  del sistema  $G(s)$ :  $\bar{K}^* = -6$  db = 0.5. Tale valore viene utilizzato nel grafico della funzione descrittiva  $F(X)$ per leggere l'ampiezza  $\bar{X}^*$  dell'oscillazione autosostenuta presente all'interno del sistema:  $\bar{X}^* \simeq 5$ . La pulsazione  $\bar{\omega}^*$  dell'oscillazione autosostenuta è quella che si lege sul diagramma di Nichols in corrispondenza del margine di ampiezza:  $\bar{\omega}^* = 4 \text{ rad/s}.$
- d.2) Il margine di ampiezza  $K^*$  corrispondente all'oscillazione autosostenuta desiderata  $X^* =$ 1.5 si determina utilizzando il grafico della funzione descrittiva:  $K^* = 1.41$ . Tale valore determina la posizione del punto B dove far passare la funzione di risposta armonica del sistema retroazionato:  $M_B = 1/K^* = 0.707$  e  $\varphi_B = -180^\circ$ . La regione di ammissibilità relativa al punto B è mostrata in grigio in Fig. 8. Il punto  $A = G_a(j\omega_A)$  da utilizzare per

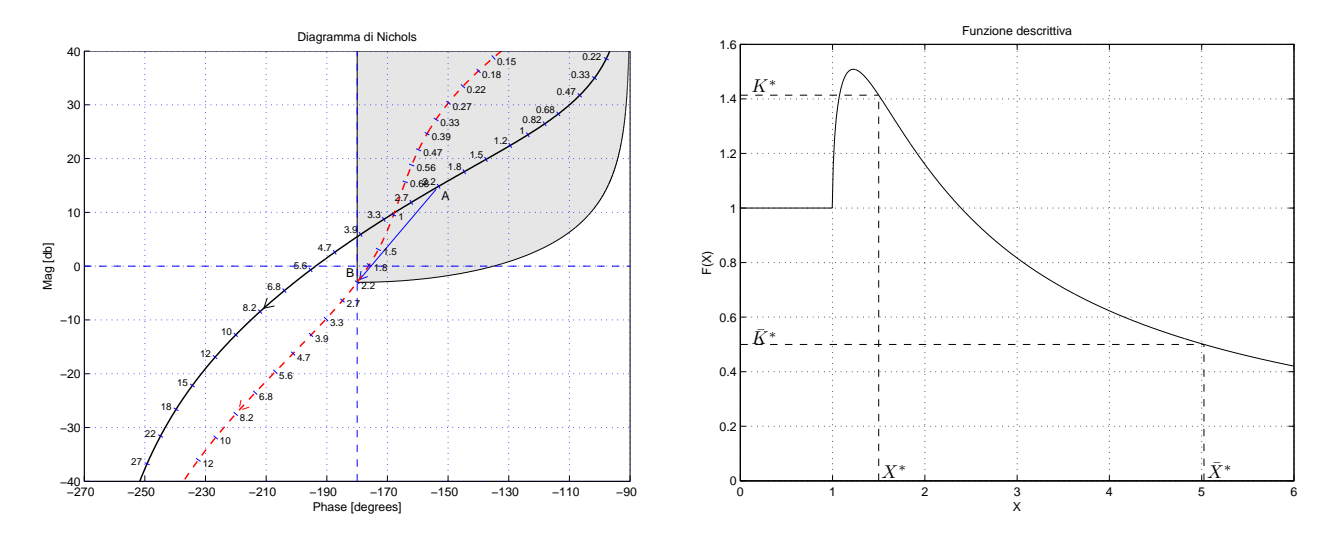

Figura 8: Funzione descrittiva  $F(X)$  e sintesi della rete correttrice.

il progetto è quello corrispondente alla pulsazione  $\omega_A = 2.2$  assegnata:

$$
M_A = |G(j\omega_A)| = 5.53,
$$
  $\varphi_A = \arg[G(j\omega_A)] = -153.1^\circ.$ 

Sostituendo i valori di  $M, \varphi$  e  $\omega$  all'interno delle formule di inversione si ottengono i valori dei parametri  $\tau_1 = 0.7675$  e  $\tau_2 = 6.955$  della rete correttrice  $C_1(s)$ :

$$
M = \frac{M_B}{M_A} = 0.128, \quad \varphi = \varphi_B - \varphi_A = -26.9^{\circ} \quad \rightarrow \quad C_1(s) = \frac{(1 + 0.7675 s)}{(1 + 6.955 s)}.
$$

Il diagramma di Nichols delle funzioni  $G(s)$  e  $C_1(s)G(s)$  sono mostrati in Fig. 8.

e) Utilizzando il metodo della corrispondenza poli-zeri, discretizzare la seguente rete correttrice

$$
D(s) = \frac{M(s)}{E(s)} = \frac{(s+2)}{s}
$$

giungendo anche alla determinazione della corrispondente equazione alle differenze. Si utilizzi il periodo di campionamento  $T = 0.2$  e si imponga l'uguaglianza dei guadagni alle alte pulsazioni. Soluzione. Utilizzando il metodo della corrispondenza poli-zeri si ottiene:

$$
m\epsilon
$$
. Otmzzanuo ir metovo dena contisponuena porizeti si otu

$$
D(z) = K \frac{(1 - e^{-2T} z^{-1})}{(1 - z^{-1})}
$$

Il valore di K si determina imponendo l'uguaglianza alle alte frequenze:

$$
\lim_{s \to \infty} D(s) = \lim_{z \to -1} D(z) \quad \to \quad 1 = K \frac{(1 + e^{-2T})}{2} \quad \to \quad K = \frac{2}{(1 + e^{-2T})}
$$

Per  $T = 0.2$  si ha:

$$
D(z) = \frac{M(z)}{E(z)} = \frac{1.197 - 0.803 z^{-1}}{1 - z^{-1}}
$$

La corrispondente equazione alle differenze assume la forma seguente:

$$
m(k) = m(k-1) + 1.197 e(k) - 0.803 e(k-1).
$$

f) Calcolare la risposta al gradino unitario  $x(n) = (1, 1, 1, ...)$  del seguente sistema dinamico discreto, partendo da condizioni iniziali nulle:

$$
y(n + 1) - 0.5y(n) = x(n)
$$

Soluzione. Applicando la Z-trasformata alla precedente equazione alle differenze si ottiene:

$$
Y(z) = \frac{1}{z - 0.5} X(z) = \frac{1 z}{(z - 0.5)(z - 1)} = 2 \left[ \frac{z}{(z - 1)} - \frac{z}{(z - 0.5)} \right]
$$

Antitrasformando si ottiene:

$$
y(n) = 2 [1 - 0.5n].
$$

## Controlli Automatici B 8 Giugno 2012 - Domande Teoriche

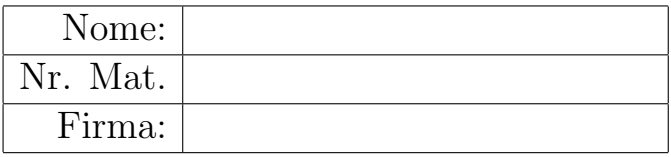

Rispondere alle domande e ai test che seguono. Per ciascuno dei test segnare con una crocetta le affermazioni che si ritengono giuste. La risposta al test è considera corretta solo se tutte le affermazioni corrette sono state contrassegnate.

- 1. La trasformata Zeta nella risoluzione delle equazioni alle differenze lineari
	- N permette di calcolare la risposta libera del sistema
	- N permette di calcolare la risposta forzata del sistema
	- $\bigcap$  può essere utilizzata anche nel caso di equazioni lineari tempo-varianti
- 2. Scrivere, nella forma a minimi termini, la funzione di trasferimento discreta  $G(z) = \frac{Y(z)}{X(z)}$  corrispondente alla seguente equazione alle differenze:

$$
y_k = -2y_{k-1} - 3y_{k-2} + 4x_{k-1} + 6x_{k-2} \qquad \to \qquad G(z) = \frac{4z^{-1} + 6z^{-2}}{1 + 2z^{-1} + 3z^{-2}}
$$

- 3. La funzione di risposta armonica  $F(\omega)$  di un sistema discreto  $G(z)$  si determina nel seguente modo:
	- $\bigcap F(\omega) = G(j\omega)$  $\bigcap F(\omega) = G(i\omega T)$  $\bigcirc$   $F(\omega) = G(e^{j\omega})$  $\bigotimes F(\omega) = G(e^{j\omega T})$
- 4. Sia  $X(z)$  la Z-trasformata della sequenza  $x(kT)$ . Il teorema del valore finale afferma che:
	- $\bigcap x(\infty) = \lim_{z \to 0} zX(z)$  $\bigcap x(\infty) = \lim_{z \to 1} zX(z)$  $\bigcirc x(\infty) = \lim_{z \to 0} (1 - z^{-1})X(z)$  $\bigotimes x(\infty) = \lim_{z \to 1} (1 - z^{-1})X(z)$
- 5. Calcolare l'errore a regime  $e(\infty)$  per i seguenti sistemi retroazionati:

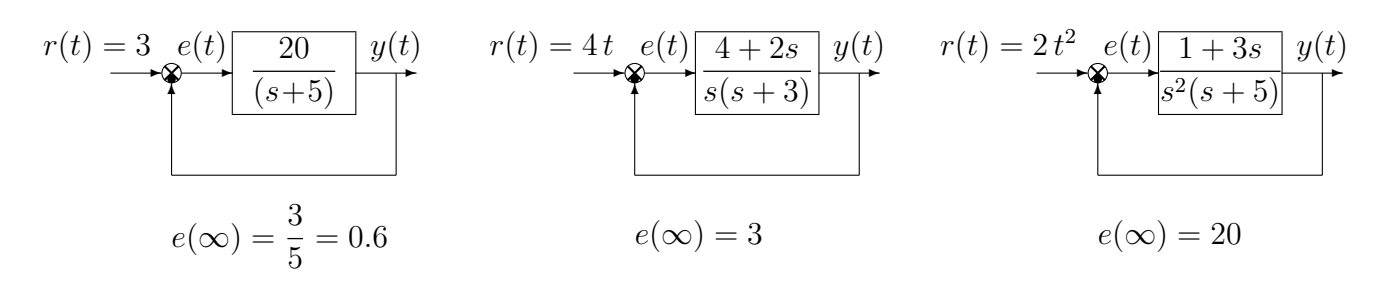

- 6. Posto  $0 < a < b$ , il sistema dinamico  $G(s) = \frac{(s+a)}{(s+b)}$ 
	- $\bigcap$  è una rete ritardatrice a guadagno statico unitario
	- $\bigcirc$  è una rete anticipatrice a guadagno statico unitario
	- $\bigcirc$  è una rete ritardatrice a guadagno statico non unitario
	- $\otimes$  è una rete anticipatrice a guadagno statico non unitario
- 7. Fornire l'enunciato del Criterio del cerchio:

Nell'ipotesi che la funzione di trasferimento della parte lineare del sistema G(s) abbia tutti i poli a parte reale negativa, eccezion fatta per un eventuale polo nell'origine semplice o doppio, condizione sufficiente perché il sistema in retroazione sia globalmente asintoticamente stabile è che il diagramma polare completo della funzione  $G(j\omega)$  non circondi né tocchi il cerchio critico.

- 8. Per controllare il sistema  $G(s) = \frac{K}{s^2}$  è conveniente utilizzare
	- $\bigcirc$  un controllo P  $\bigcirc$  un controllo PI  $\otimes$  un controllo PD

- 9. Il contorno delle radici studia le curve sul piano complesso descritte dalle radici dell'equazione caratteristica al variare (da 0 all'infinito)
	- $\bigcirc$  delle sole costanti di tempo relative ad un polo o ad uno zero
	- $\bigcirc$  di un qualunque parametro presente all'interno dell'equazione caratteristica
	- $\otimes$  di un qualunque parametro che entra linearmente nell'equazione caratteristica
- 10. Sia  $1 + KG(s) = 0$  l'equazione caratteristica di un sistema retroazionato. Le radici triple del corrispondente luogo delle radici al variare del parametro K sono tutte e sole le soluzioni
	- $\bigcirc$  dell'equazione  $\frac{d^2G(s)}{ds^2} = 0$
	- $\bigcirc$  del sistema di equazioni:  $1 + KG(s) = 0$ ,  $\frac{d^2 G(s)}{ds^2} = 0$
	- $\otimes$  del sistema di equazioni:  $1 + KG(s) = 0$ ,  $\frac{dG(s)}{ds} = 0$ ,  $\frac{d^2G(s)}{ds^2} = 0$
- 11. Sia dato il seguente sistema dinamico:

$$
G(s) = \frac{s+4}{s(s+3)}
$$

1) Disegnare qualitativamente il luogo delle radici del sistema  $G(s)$  al variare del parametro  $K > 0$ .

2) Determinare la posizione dei punti di diramazione presenti sull'asse reale negativo:

$$
\sigma_1 = -2, \qquad \qquad \sigma_2 = -6
$$

3) Determinare per quale valore  $\bar{K}$  di K almeno uno dei 2 poli del sistema retroazionato si trova nella posizione  $p = -6$ :

$$
\bar{K} = -\left. \frac{1}{G(s)} \right|_{s = -6} = 9
$$

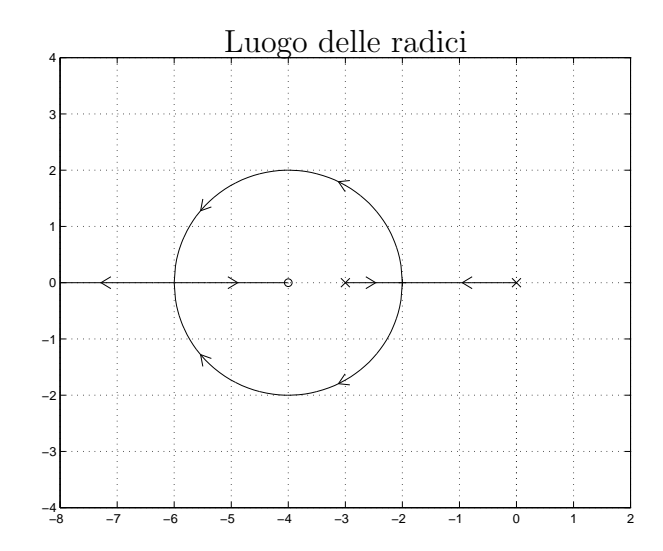

12. Sia  $Y(X) \sin(\omega t + \varphi(X))$  la fondamentale del segnale periodico  $y(t)$  presente all'uscita di una non linearità algebrica  $y(t) = f(x(t))$  in risposta al segnale  $x(t) = X \sin(\omega t)$  in ingresso. Fornire la definizione di funzione descrittiva  $F(X)$ :

$$
F(X) = \frac{Y(X)}{X} e^{j\varphi(X)}.
$$

- 13. La funzione descrittiva  $F(X)$  di un relè ideale di ampiezza  $Y_1$  è:
	- $\bigcirc$   $F(X) = \frac{\pi X}{4Y_1}$  $\bigcirc$   $F(X) = \frac{\pi Y_1}{4X}$  $\bigcirc$   $F(X) = \frac{4 X}{\pi Y_1}$  $\bigotimes F(X) = \frac{4Y_1}{\pi X}$
- 14. Il teorema del baricentro del luogo delle radici puó essere applicato
	- $\bigcap$  anche a funzioni  $G(s)$  trascendenti
	- $\otimes$  anche a funzioni  $G(s)$  razionali fratte e instabili
	- $\bigotimes$  solo a funzioni  $G(s)$  con grado relativo  $r \geq 2$